# **Audacious - Bug #618**

# **scrobbler complains of network problem when checking permission**

January 23, 2016 13:42 - Götz Waschk

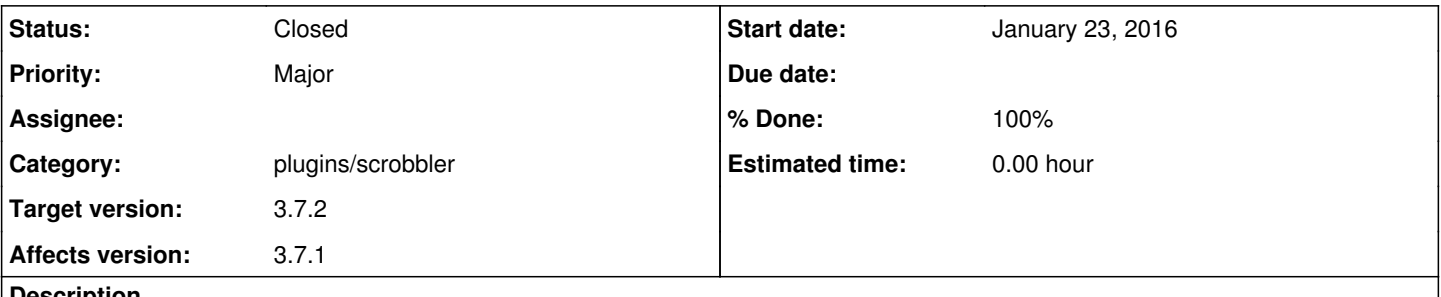

#### **Description**

This is with audacious 3.7.1 on Mageia Linux. The scrobbler doesn't submit to last.fm, When I try to check the permissions, I'm getting network problem, but<http://status.last.fm/> says that submissions are OK. The scrobbler plugin was linked with curl and **OpenSSL** 

## **History**

#### **#1 - February 05, 2016 15:23 - Andreas Kirchwitz**

With Audacious 3.7.1 on Fedora 23 (Linux, 64 bit) I did the initial authentication to allow access. The browser opens and access is granted to Audacious successfully.

But the button to check scrobbling permissions (plug-in settings) always results in a network problem. No further messages are given what went wrong.

So I can verify the bug mentioned in this ticket.

However, scrobbling itself works just fine. It's only the permissions check that fails. Confusing.

### **#2 - February 12, 2016 20:13 - Ali Baba**

I can confirm this bug. Version 3.7.1 on Arch 64.

## **#3 - February 13, 2016 07:46 - John Lindgren**

*- Subject changed from scrobbler not working to scrobbler complains of network problem when checking permission*

# **#4 - February 20, 2016 15:58 - Mihai Tiganus**

I can confirm this bug on Ubuntu 14.04. But in my case it doesn't scrobble at all.

### **#5 - February 21, 2016 19:06 - John Lindgren**

*- Status changed from New to Closed*

- *Target version set to 3.7.2*
- *% Done changed from 0 to 100*

Last.FM appears to have removed part of their API (the user.getRecommendedArtists request). If they continue to make changes like this without warning, we may stop including a scrobbler plugin with Audacious.

#### **#6 - February 22, 2016 00:00 - Thomas Lange**

John, have you not been notified about the pull request [1] by Mihai Tiganus? It contains an additional fix for a OpenSSL/curl bug.

[1]<https://github.com/audacious-media-player/audacious-plugins/pull/43>